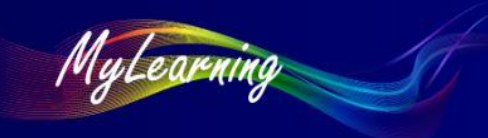

**How Do I – Login to MyLearning – Troubleshooting for NTG Employees**

## How Do I – Login to MyLearning – Troubleshooting for NTG Employees

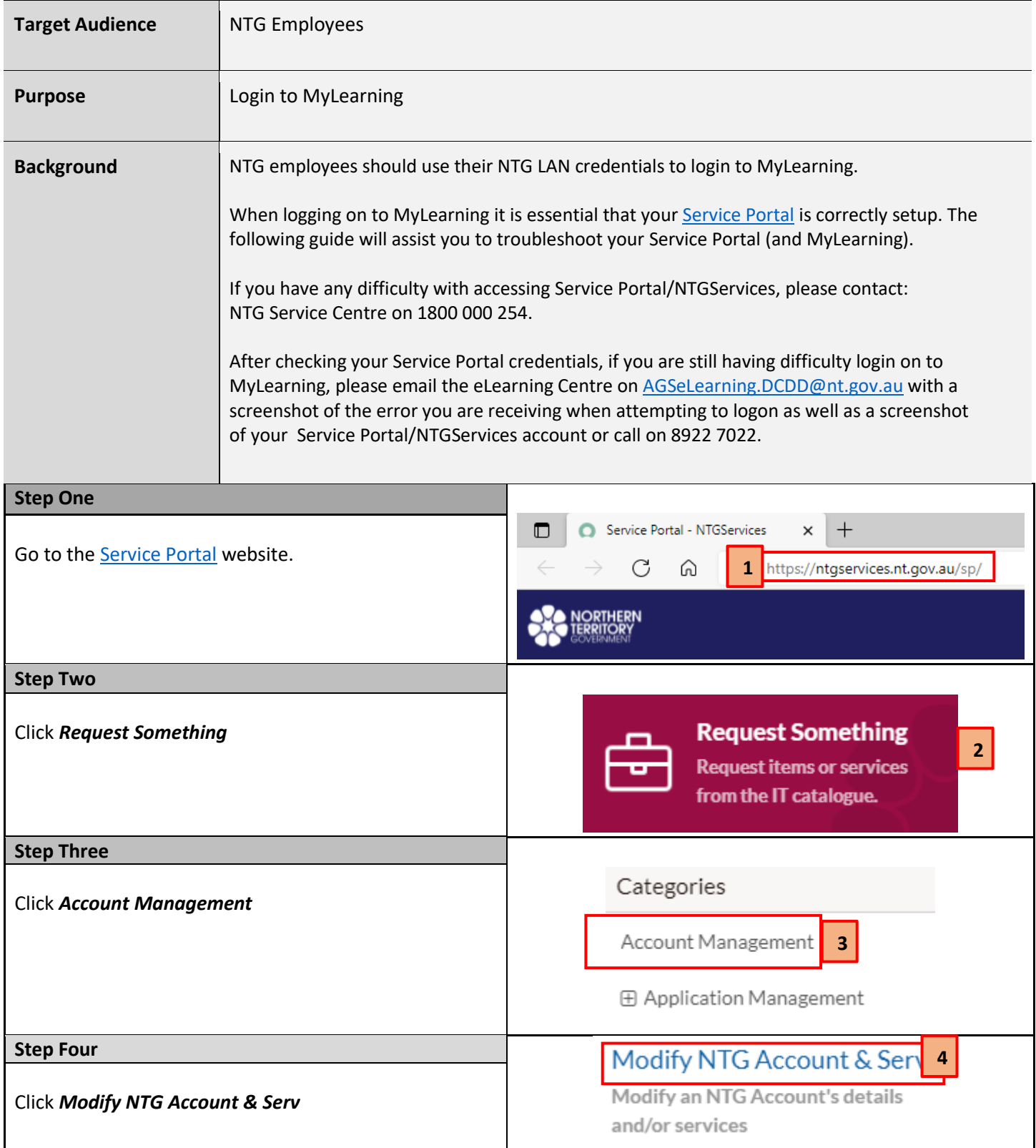

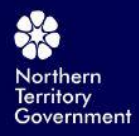

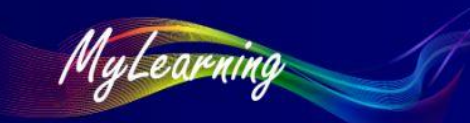

**How Do I – Login to MyLearning – Troubleshooting for NTG Employees**

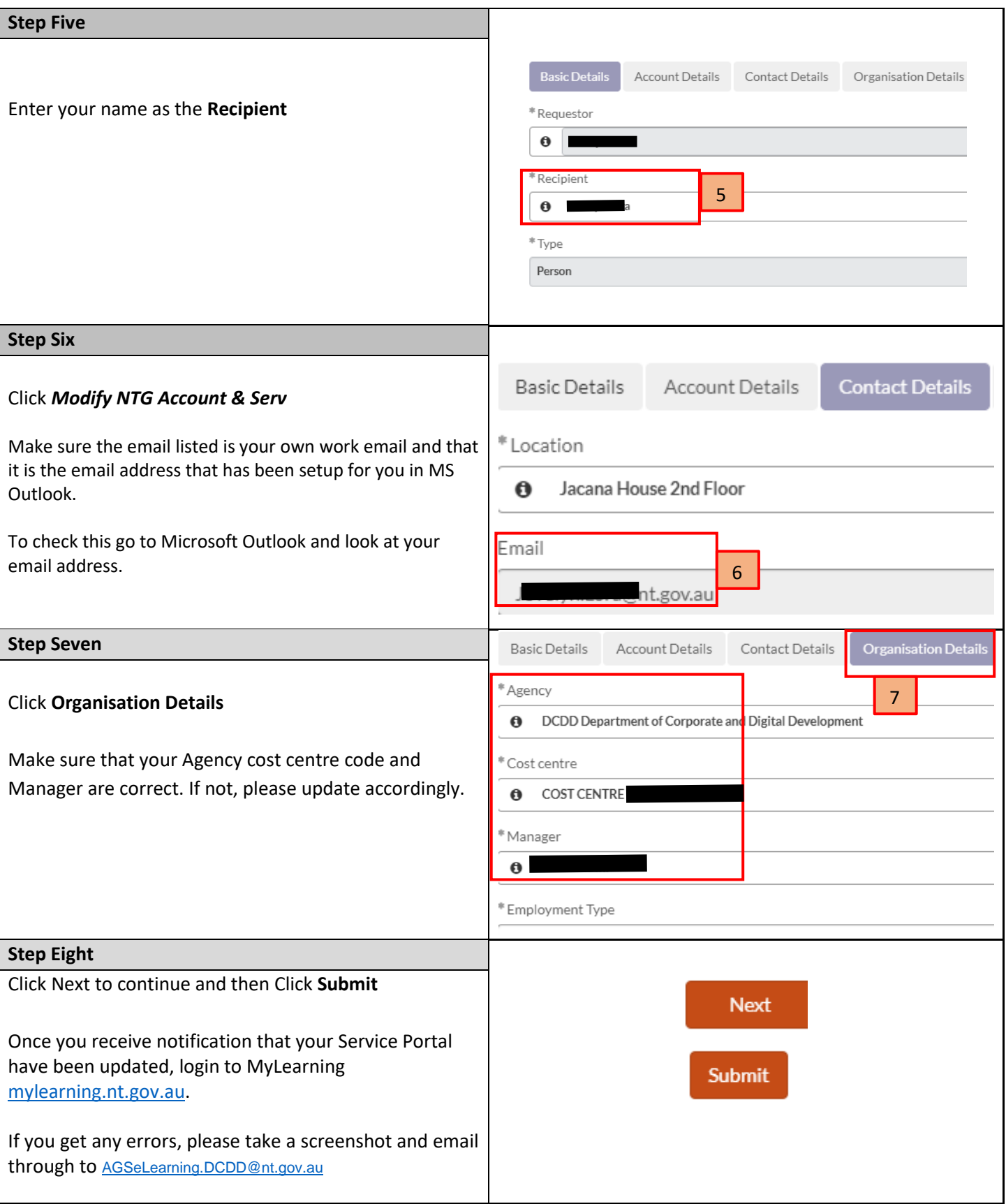

*End of procedure*